## **LB コピー ワークス12を使ったハードディスクの 交換、複製、コピー方法** (一例です。)

### **デスクトップPCの例**

パソコンに新しいハードディスクを取り 付けます。 *1*

LB コピー ワークス12を CDから起動します。 ※Windowsの起動後にコピーを実行することもできます。 *2*

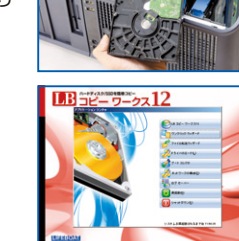

T.

**CONTROL DESKEY** 

i r-

**TE** 

ワンクリックウィザードで自動的に コピーが行われます。 *3*

コピー終了後、古いハードディスクを取り **4** コピー終了後、古いハードディスクを取り<br>4 外し、新しいハードディスクを取り付けます。

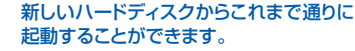

#### **ノートPCの例**

- 新しいハードディスクをハードディスク ケースに取り付けます。 *1*
- OSが起動している状態で、ハードディスク ケースとノートパソコンをUSBケーブル で接続します。 *2*

LB コピー ワークス12を起動し、ウィザー ドに沿ってハードディスクのコピーを行い ます。 *3*

コピーが終わったら、システムをシャット ダウンし、古いハードディスクを取り外し ます。次に、新しいハードディスクを、ハー ドディスクケースから取り出し、パソコン に装着します。 *4*

新しいハードディスクからこれまで通りに 起動することができます。

#### 注意事項 (必ずご了承の上ご購入ください) ●ハードディスク自体に不良ヤクタや物理的な問 題などある環境では使用できません。

- ●操作前には、必ずディスクのエラーチェックを 実行してください。エラーチェックの実行には、 ハードディスクの容量によっては数時間の時間 がかかりますので、予めご注意ください。
- ●Windows系のサーバOSには対応していません。 ●製品CDから起動したり、大容量ハードディスク
- で使用するには、BIOSの対応が必要です。 ●暗号化されたハードディスクのサポートはでき
- ません。 ●USBなどの外付けハードディスクにコピーした 場合、USB接続の状態でコピー先ディスクから
- OSを起動することはできません。 ●コピー機能はローカルディスク間でのみ使用
- できます。ネットワークドライブにはコピーでき ません。
- ●ゲーム機、ハードディスクレコーダ、カーナビ のハードディスクなどのコピーはサポート対象 外です。
- ●お使いのハードウェアによっては、製品CDから 起動して使用できない場合があります。
- ●NEC PC-9800、PC9821シリーズやMacintosh でフォーマットされたハードディスクのコピー は行えません。
- ●リムーバブルメディア(SDメモリーカード、USB メモリなど)には未対応です。
- ●exFATには未対応です。

ライセンスに関する注意事項

- ●本製品は、製品のインストールやCD起動など の使用法にかかわらず、特定の1台のPCでのみ お使いいただけます。複数台のPCで使用する 場合は、別途ボリュームライセンス、配布ライ センスをご購入ください。
- ●スマートコピーを使用してコピーしたディスク を他のPCで使用する場合は、コピー先ディスク を使用するPCに本製品のライセンスが移行し ます。コピー先のPC以外(コピー元のPCを含 む)での使用は許諾されませんので、ご注意く ださい。

#### 必要なシステム

- ●対応OS:日本語Windows XP/Vista/7(32ビット、 64ビット)
- ※管理者 (Administrator) 権限が必要です。 **●対応機種:上記OSが正常に動作するパソコン** (PC/AT互換機)
- ●CPU: Pentium 733MHz以上のインテル互換 CPU(Vista/7では1GHz以上)
- ●メモリ: 512MB以上(Vista/7では1GB以上) **●ハードディスク容量:200MB以上**

#### パッケージに含まれるもの

製品CD-ROM、クイックガイド、利用ガイド、補足 説明書(使用許諾契約書を含む)、サポートセン ター案内、ユーザ登録カード

#### サポートについて

サポート期間は、3ヶ月間(最初にサポートを依頼し てから3ヶ月間)となります。予めご了承ください。

## **LB コピー ワークス12**

標準価格6,300円<br>(本体価格6,000円)(JANコード: 4560138466360)

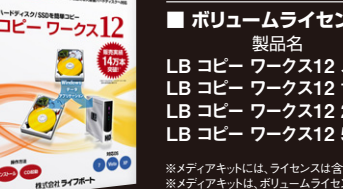

#### ■ **ボリュームライセンス** 製品名 *東*<br>ワークス12 メディアキット *- 標準価格*(税別) LB コピー ワークス12 メディアキット キャンプ 3,000円<br>LB コピー ワークス12 10-24ライセンス キャンプ 5.200円 LB コピー ワークス12 10-24ライセンス 5,200円<br>LB コピー ワークス12 25-49ライセンス 4.800円 LB コピー ワークス12 25-49ライセンス 4,800円<br>LB コピー ワークス12 50ライセンス以 ト 4,400円 LB コピー ワークス12 50ライセンス以上

※メディアキットには、ライセンスは含まれません。 ※メディアキットは、ボリュームライセンスの購入時に、ご利用ライセンス数を上限としてお申し 込みいただけます。 → <u>〜 →</u><br>※購入する数量に該当する価格が適応されます。例:20ライセンスの場合は、5,200円x 20

※この価格は、一括購入の場合のみ適応されます。

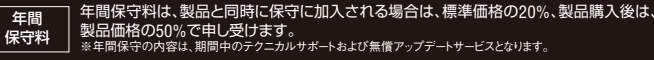

※コピー ワークスは、株式会社ライフボートの商標です。

※Microsoft、Windowsは米国Microsoft Corporationの米国およびその他の国における登録商標です。 ※その他、記載されている会社名、製品名は各社の登録商標または商標です。

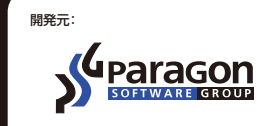

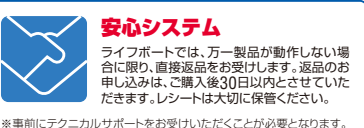

**http://www.paragon-software.com/jp/**

#### 企画・発売: 株式会社 ライフボート

**〒101-0051 東京都千代田区神田神保町2-2-34 TEL.03-3265-1250 FAX.03-3265-1251 E-mail:sales@lifeboat.jp http://www.lifeboat.jp/**

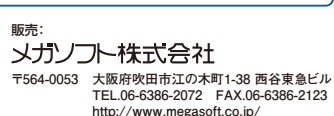

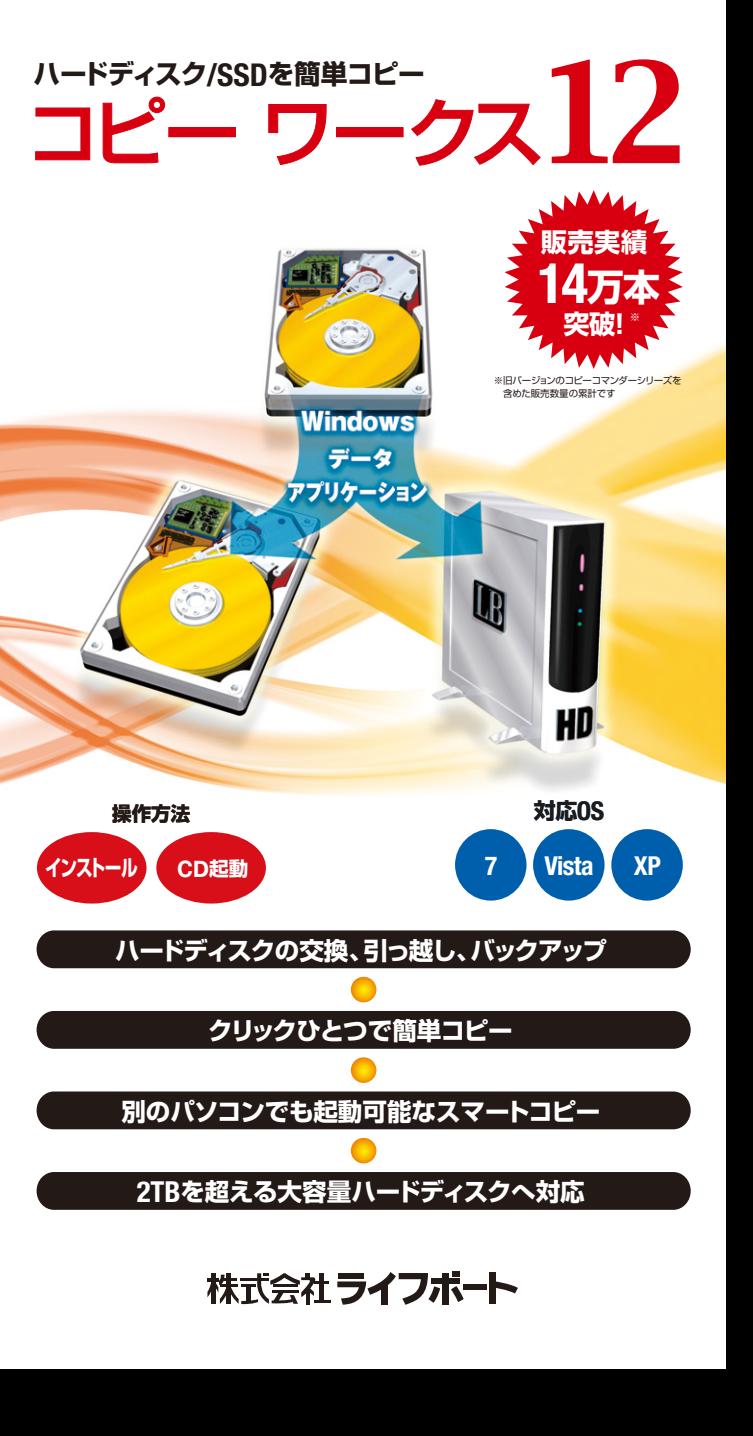

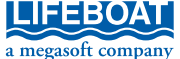

LB コピー ワークス12を使うことで、Windowsやインストールされているソフトウェア、WordやExcelなどの データ、インターネットの設定など、ハードディスクの中身を丸ごと他のハードディスクへコピーする ことができます。ハードディスクの入れ替え/ハードディスクの交換、パソコンの買い替え、バックアップ用の ハードディスクの作成など、安全、簡単、高速にハードディスクのコピーを作成することができます。

Windowsを含むハードディスク全体を、

新しいハードディスクへ丸ごとコピー!

すべてコピー! **Windowsのプログラム全体 インストールしたソフトウェア WordやExcelのファイル これまでやりとりしたメール デジカメやムービーなどのデータ**

## **LB コピー ワークス12の操作画面**

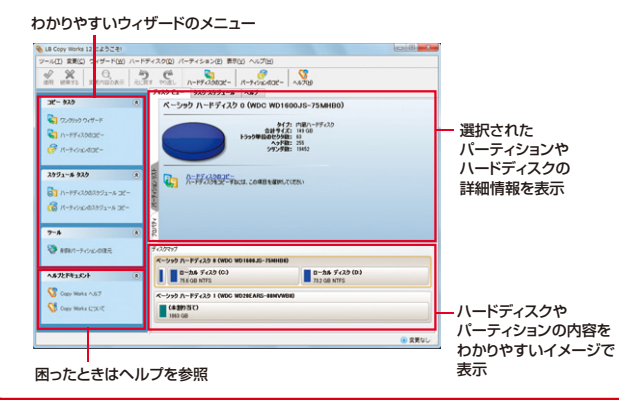

# **LB コピー ワークス12の機能と特長**

## **■ クリックひとつで簡単にコピー**

「ワンクリックウィザード」を使えば、クリックひとつで操作は終了。すべて自動 でコピーを完了できます。他のウィザードも、親切でわかりやすく、安心です。

※コピー先ディスクは、空き領域であることが必要です。 ※内蔵ハードディスクの接続や取り外しについては、関連の知識が必要となります。

## **■ CD起動でコピー ─ Windows PE 3.0対応**

製品CD-ROMから起動してコピーすることもできます。 **◎ドライバの追加が可能**:ユーザ自身でドライバの追加が可能です。その ため、新しいチップセットなど、最新の環境にもいち早く対応が可能です。

# **■ 別のパソコンでも起動可能 ─ スマートコピー**

スマートコピー機能を使うことで、コピーした内蔵ディスクを別のパソコンで起 動させることができます。パソコンを買い替える場合など、便利な機能です。

※Windows Vista/7のみのサポートになります。

- ※すべての環境での起動を保証するものではありません。環境によっては、本機能を使用しても起動 できない場合があります。予めご了承ください。
- ※別のパソコンで起動時には、OSやアプリケーションの再アクティベーションが要求される場合があ ります。別途ライセンスが必要になる場合もありますので、ご注意ください。
- ※メーカー製パソコンなど、OEM版のWindowsがプリインストールされた環境では、別のPCへの移行 はライセンス上認められていない可能性があります。ライセンスの詳細は、各PCメーカーにお問い 合わせください。
- ※別のパソコンで起動時には、ネットワーク、サウンド、ビデオドライバなどが別途必要になる場合があ ります。

## **■ 差分コピー**

一度コピーをした後は、変更された部分(セクタ)だけコピーを行い、コ ピーしたハードディスクを最新の状態に保つことができます。

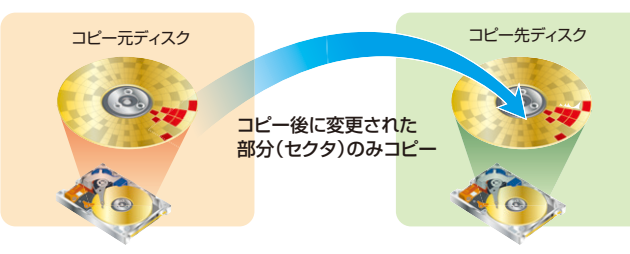

# **■ スケジューリング機能**

コピーをスケジューリングできます。

※パーティションのスケジュールコピーは、コピー前にコピー先のパーティションを削除しておく必要 があります。

## **■ 複数パーティションのサイズ変更機能**

パーティションが複数あっても心 配ありません。全てのパーティ ションを確実に新しいハードディ スクにコピーします。また、コ ピー元とコピー先のハードディス ク容量が違っていても安心です。 コピー先のハードディスク容量に 合わせて自動的にパーティション のサイズ変更を行います。

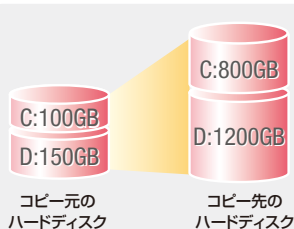

(250GB) (2000GB)

# **■ 小さいハードディスクへコピー**

コピー元より大きなハードディスクだけではなく、小さなハードディスクへ もコピーが行えます。

※実際の使用容量より小さなハードディスクへはコピーできません。

# **■ GPTディスク、2TB以上のHDDに対応**

### GPTディスク、2TBを超える大容量のハードディスク(RAIDボリュームを含 む)に対応しました。

※GPTディスク、2TB以上のHDDに関しては、データドライブとして使用される場合のみサポートしま す。2TB以上ハードディスクにコピーした場合、ブートドライブとして使用することはできません。 ※Windows XP(32ビット版)はGPTディスクに対応できません。

## **■ コピー可能なOS**

Windows XP/Vista/7, LinuxなどのOSをコピーできます。

※Windows系のサーバOSのコピーは行えません。

※本製品をインストール可能なOSは、Windows XP/Vista/7となります。

※Windows XP/Vista/7以外のOSのコピーは、パーティションの拡大/縮小を伴わないコピーのみ

サポートしています。 ※ダイナミックディスク、LVMには未対応です。

## **■ さまざまなハードディスク/SSDへ対応**

E-IDE/IDE、SCSI、シリアルATA、SAS、USB、IEEE1394に対応していま す。また、AFTやSSDのアライメントにも対応しました。

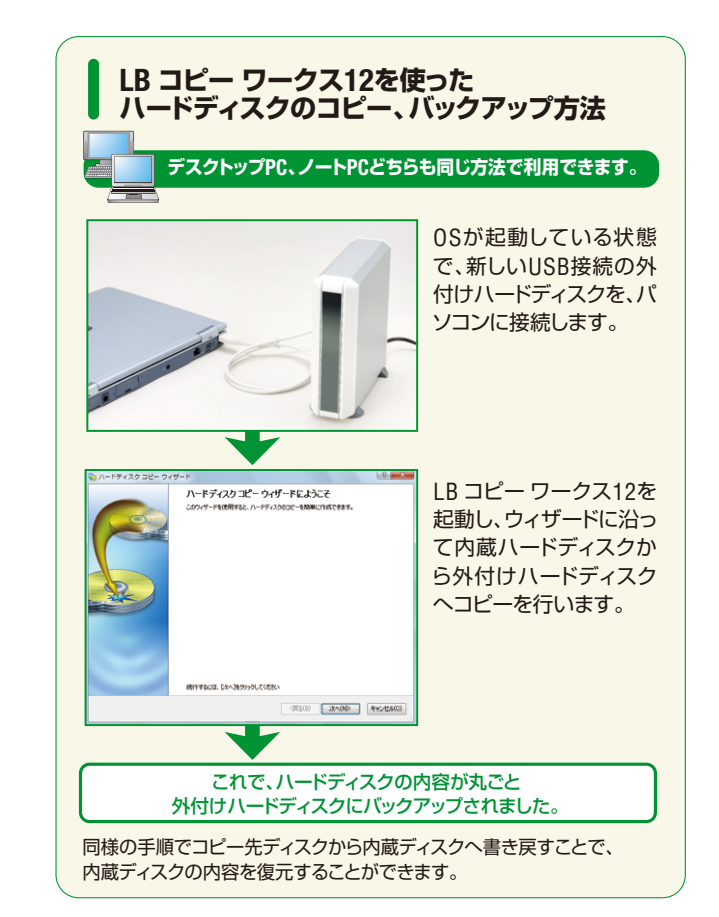